Introduzione al 3D con Autocad

Coso di CAD B condotto da Daniela Sidari a.a. 2012/2013

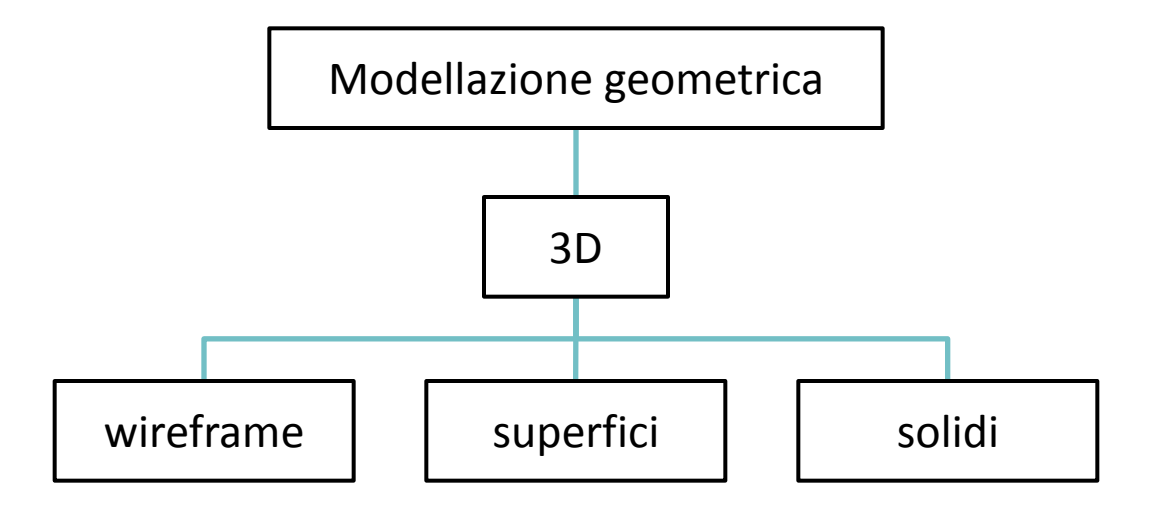

Si distinguono tre tecniche principali di modellazione:

- modellazione *wireframe* (letteralmente "a fil di ferro")
- modellazione di *superficie*
- modellazione solida (o per volumi)

Modello 3D sezionato

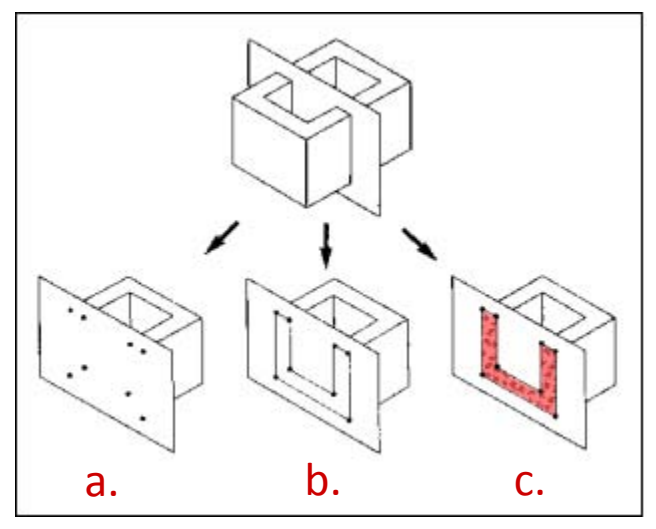

I tipi di modello 3D hanno cognizione dello spazio occupato in caso di sezionamento:

- a. Punti nella modellazione wireframe
- b. Linee nella modellazione di superficie
- c. Area nella modellazione solida

Un **modello wireframe** è la rappresentazione più semplice di un modello geometrico. Un disegno tridimensionale dell'oggetto si realizza attraverso linee, archi, cerchi e curve; sono inoltre, disponibili alcuni oggetti wireframe tridimensionali come polilinee ed spline 3D. Non ci sono superfici in un modello wireframe.

La modellazione wireframe ha il vantaggio di produrre dei files molto leggeri ma consente di ottenere solo viste al fil di ferro senza poter rimuovere gli spigoli nascosti degli oggetti.

Questo tipo di modellazione è stato quasi del tutto soppiantato perché da luogo a grossi problemi di ambiguità interpretativa.

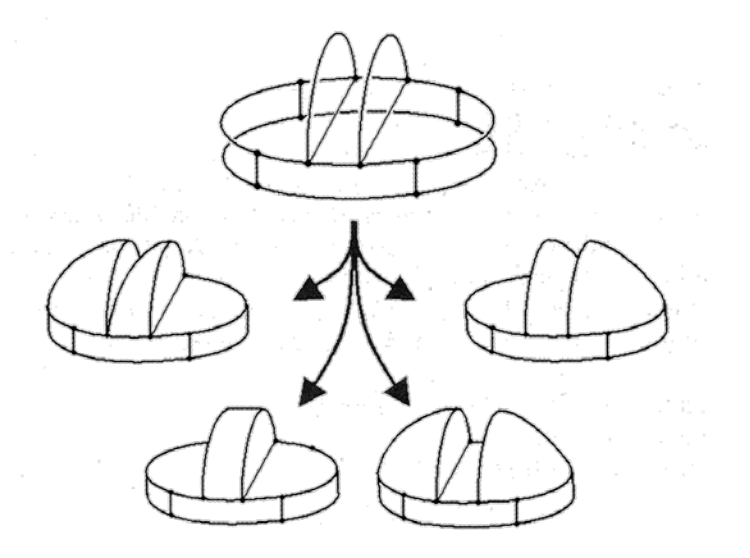

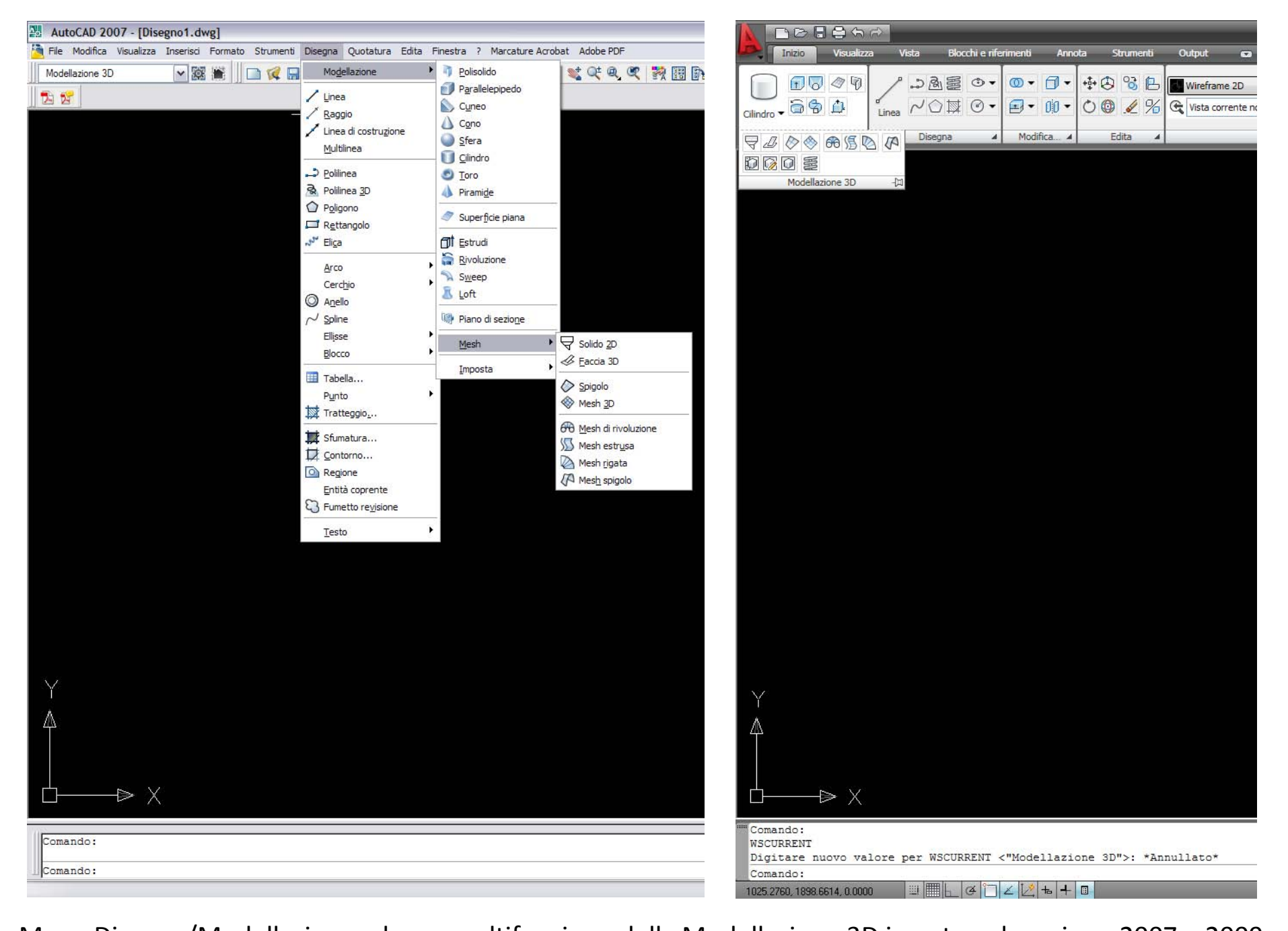

Menu Disegna/Modellazione e barra multifunzione della Modellazione 3D in autocad versione 2007 e 2009

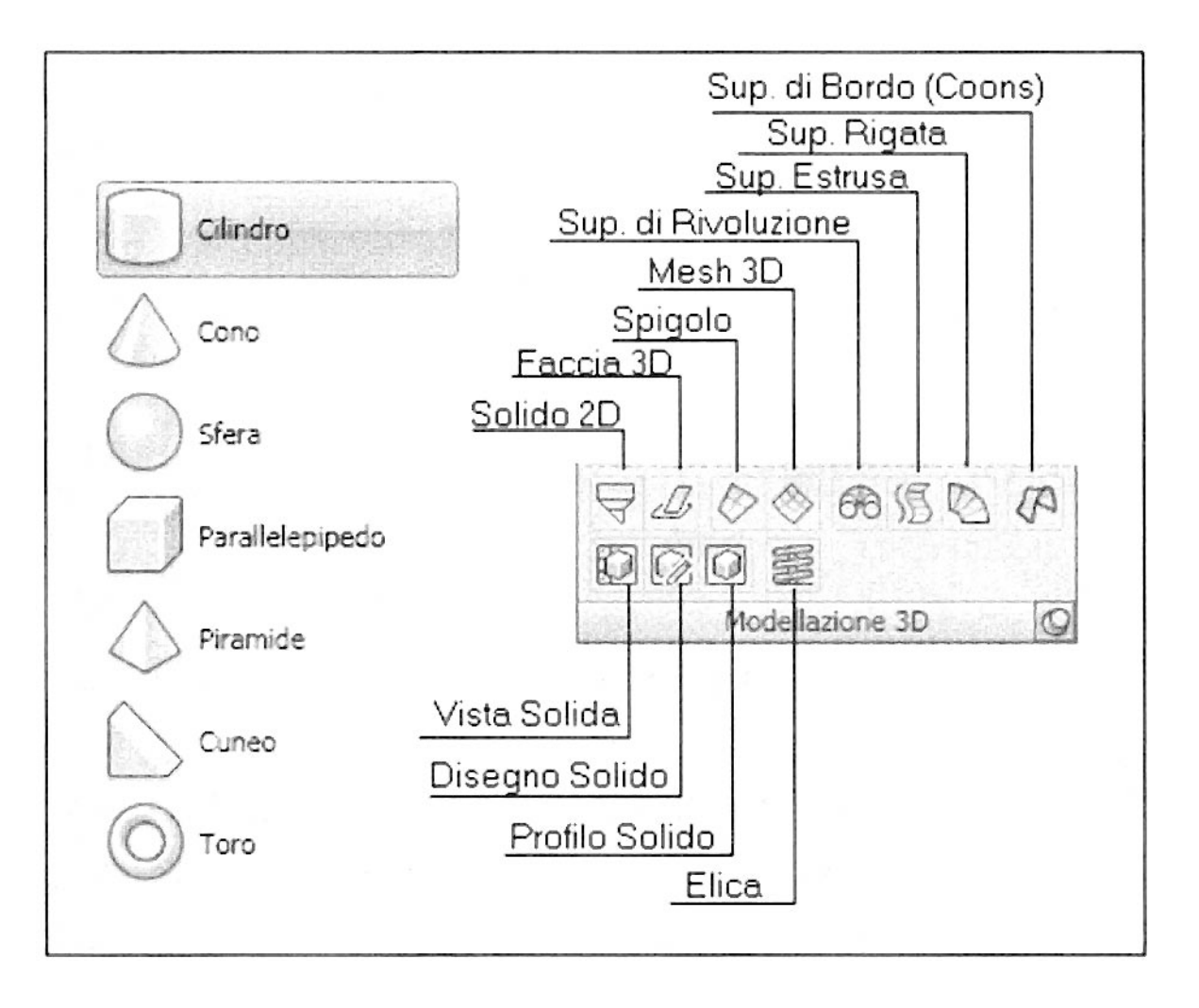

La modellazione di superficie genera modelli "cavi", l'oggetto è rivestito dalla maglie poligonali della mesh ed al suo interno esiste il vuoto.

La modellazione di superficie non definisce solo i contorni di un oggetto ma anche le sue superfici. AutoCAD costruisce le superfici a facce adottando una mesh poligonale. Una maglia poligonale è costituita da un insieme di vertici e di facce piane composte da semplici poligoni, generalmente triangolari o quadrangolari, connessi in modo da costituire una maglia con dei bordi.

Un modello costruito per superfici mantiene ancora un buon grado di leggerezza, ma non consente di apportare modifiche.

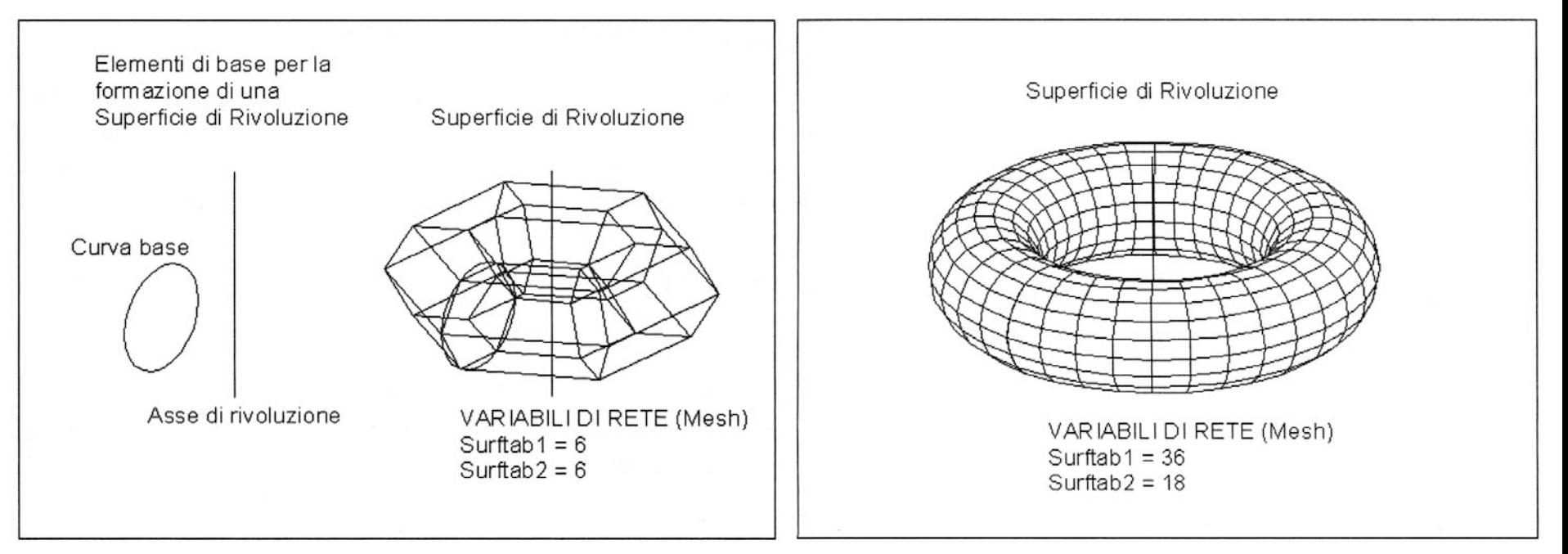

# Superficie di Rivoluzione

Con essa si possono costruire tutti i modelli 3D che presentano simmetrie di forma. Per generare una Superficie di Rivoluzione devono essere sempre assegnati due elementi:

- La *curva base* (linea, polilinea, curva, arco, cerchio, ecc …)
- L'*asse di rivoluzione* (linea retta attorno al quale deve ruotare la curva base, di un angolo predefinito).

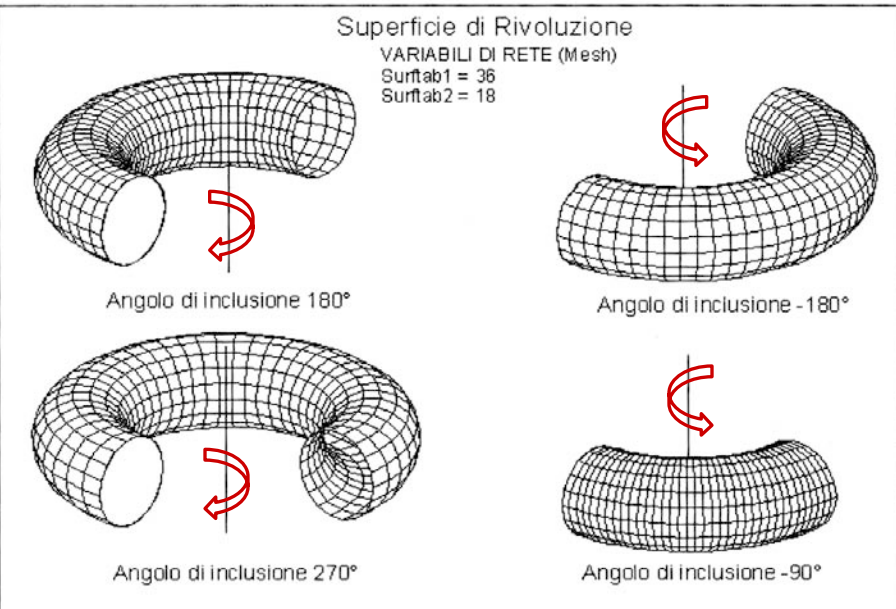

SURFTAB1 = controlla la densità di rete attorno all'asse di rivoluzione. SURFTAB2 = controlla la densità della rete attorno alla curva base.

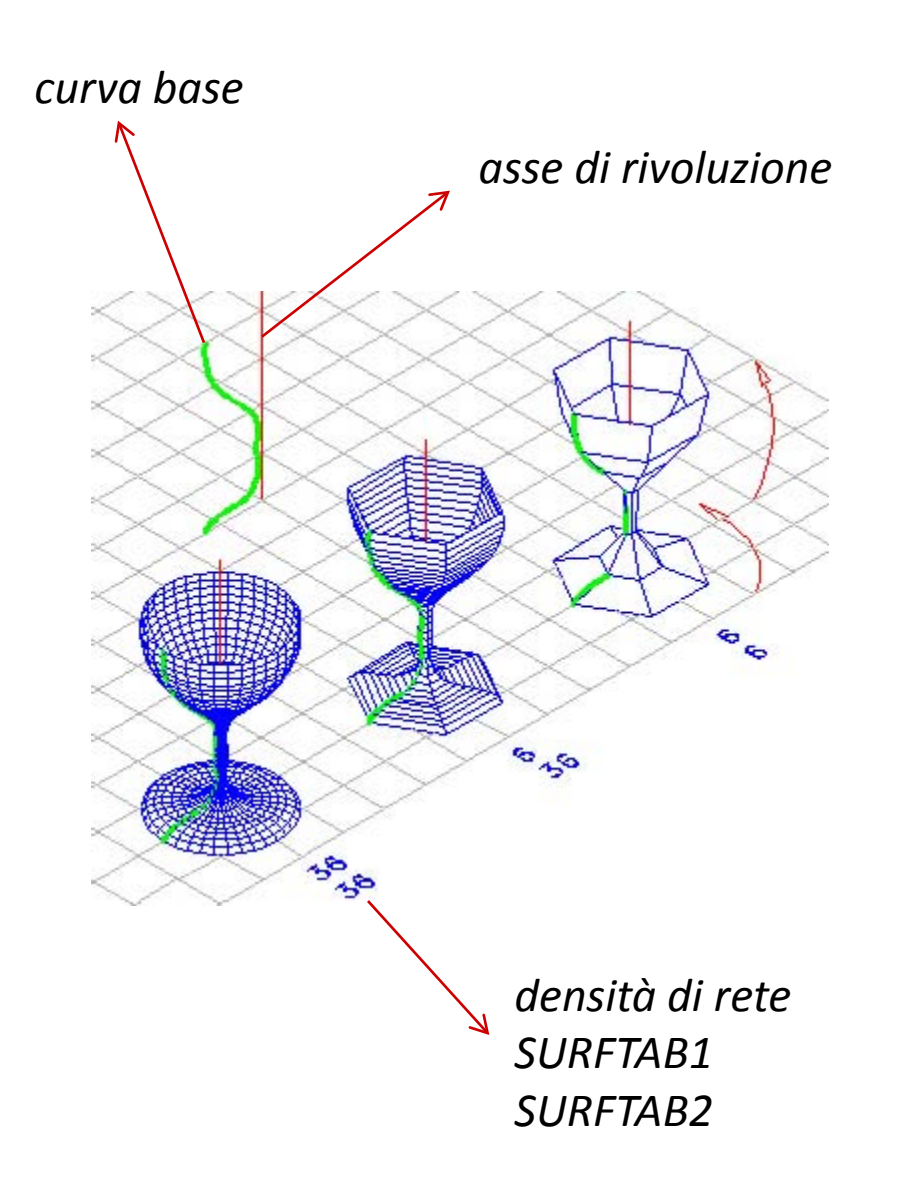

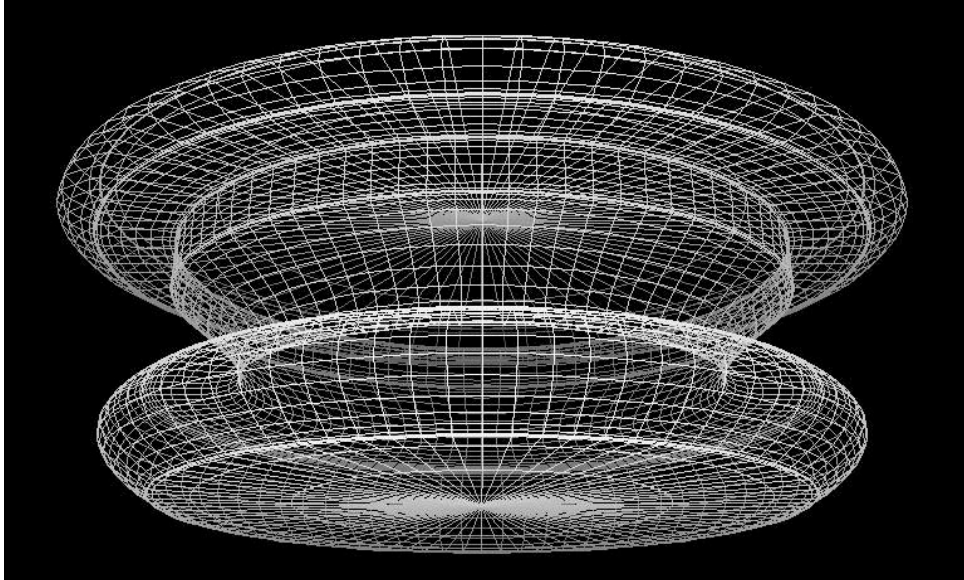

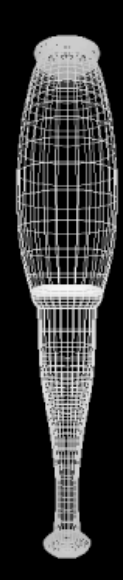

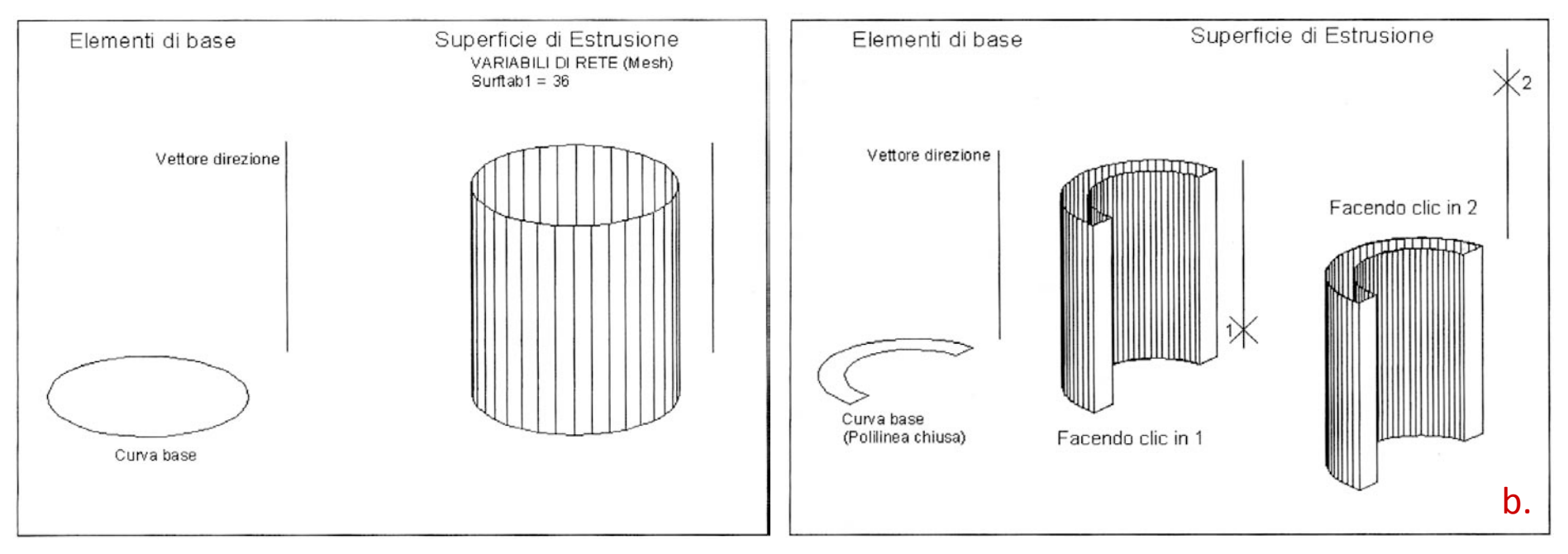

# Superficie di Estrusione

Per generare una Superficie di Estrusione devono essere sempre assegnati due elementi:

- La *curva base* (linea, polilinea aperta o chiusa, spline, curva, arco, cerchio, poligono, ecc …)
- Il *Vettore direzione* o *percorso di estrusione* (linea o polilinea continua retta, verticale o obliqua, non può mai essere una linea curva o spezzata).

La modellazione di Superficie non consente di estrudere gli oggetti secondo percorsi curvilinei, tale possibilità è invece ammessa nella modellazione solida.

È necessario prestare attenzione al punto in cui si fa clic sul vettore di direzione, perché a seconda della posizione in cui questo viene selezionato si può determinare l'estrusione in un senso oppure in quello opposto (fig. b).

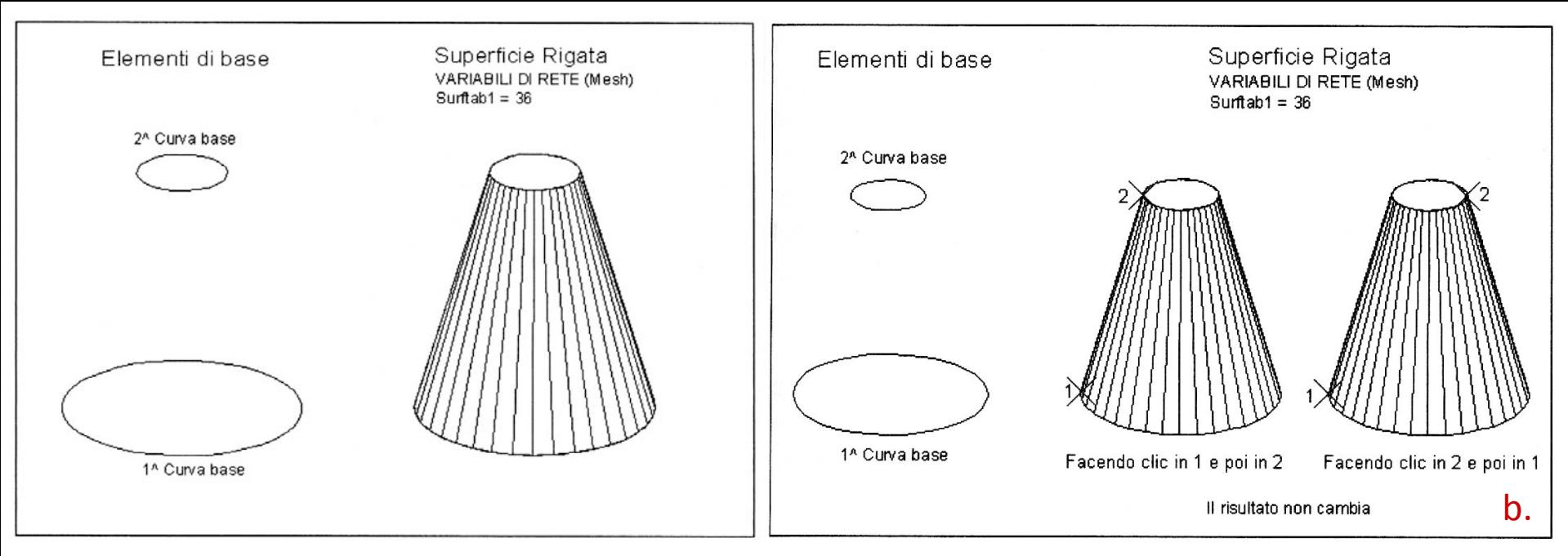

### Superficie Rigata

Per generare una Superficie Rigata devono essere sempre assegnati due elementi:

- La *prima curva base* (linea, polilinea aperta o chiusa, spline, curva, arco, cerchio, poligono, una linea spezzata, ecc …)
- La *seconda curva base* (linea, polilinea aperta o chiusa, spline, curva, arco, cerchio, poligono, una linea spezzata, ecc …).

Nel caso della Superficie Rigata, una diversa scelta del punto di selezione sulle curve di base determina lo stesso tipo di superficie (fig. b).

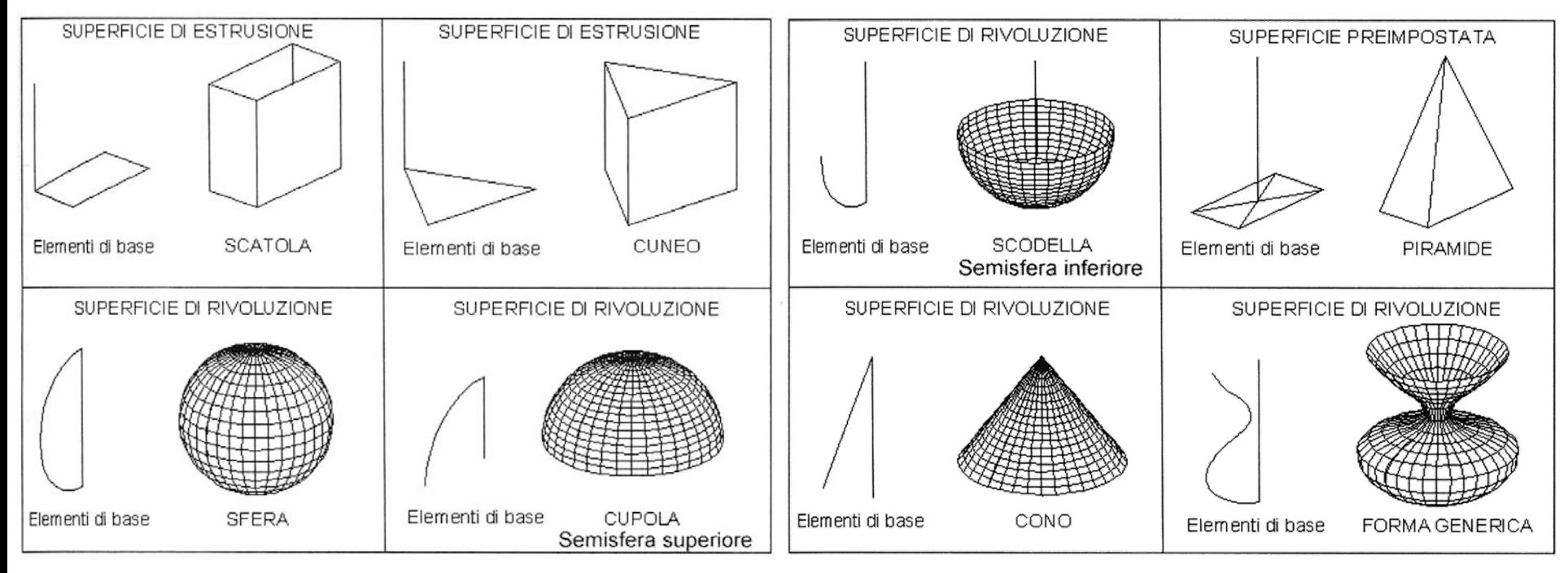

Elementi di base e Superfici 3D

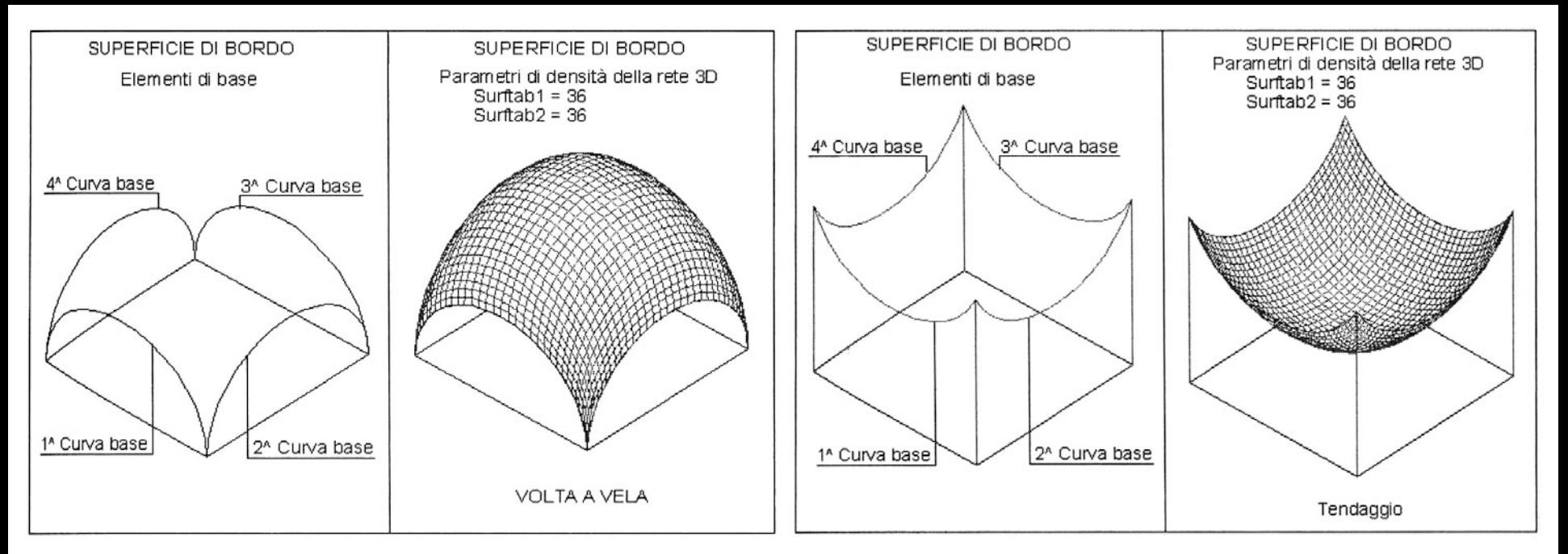

### Superficie di Bordo o di Coons

Con esse si possono costruire tutti i modelli 3D che presentano le caratteristiche di un terreno ondulato, di tende e tendaggi, di foglie d'albero, di petali di fiori, di volte a vela, ecc … Per generare una Superficie di bordo devono essere sempre assegnati quattro elementi:

- La prima curva base
- La seconda curva base
- La terza curva base
- La quarta curva base

Tutte e quattro le curve possono essere linea, polilinea, spline, curva, arco, porzione di cerchio e devono soggiacere alla condizione di intersecarsi fra loro in un punto, altrimenti la Superficie di bordo non sarà creata.

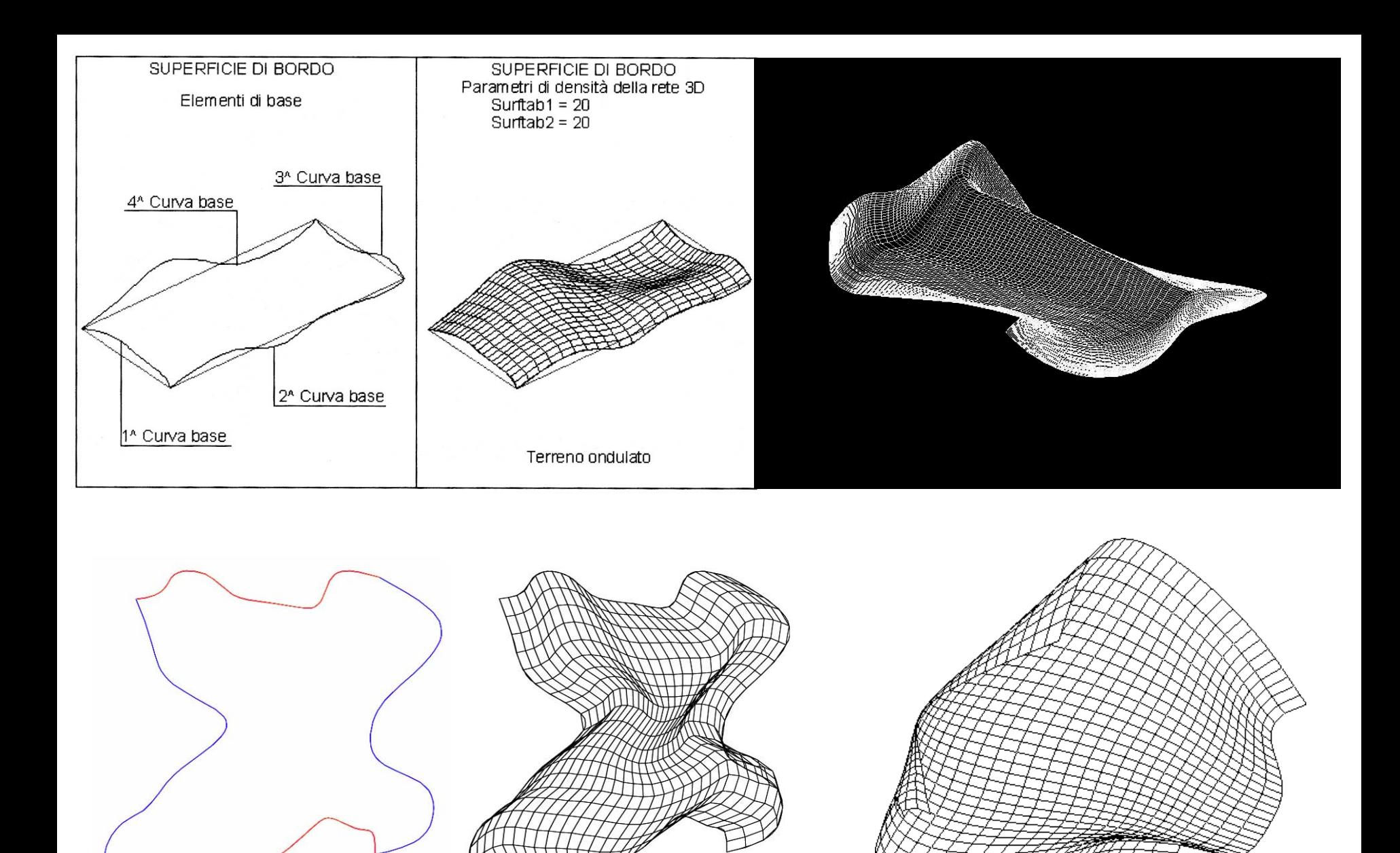

Elementi di base (polilinee spline) e Superficie di Bordo per dare forma a un terreno ondulato.

La modellazione solida produce modelli "pieni", l'oggetto è pieno anche al suo interno.

La modellazione solida è il più completo di tutti i metodi usati per costruire un modello tridimensionale. I modelli solidi contengono informazioni su tutte le parti di una forma (vertici, spigoli, facce e volumi). I solidi creati singolarmente possono essere assemblati attraverso l'unione, l'intersezione, la sottrazione o altre operazioni di o tra più elementi solidi fino a formare il disegno tridimensionale dell'oggetto desiderato.

Un modello 3D costruito con solidi genera files più pesanti ma consente di apportare in ogni momento modifiche agli oggetti disegnati.

# Metodi di creazione dei solidi

- Primitive 3d
- Solidi di Estrusione
- Solidi di Rivoluzione
- Solidi Composti

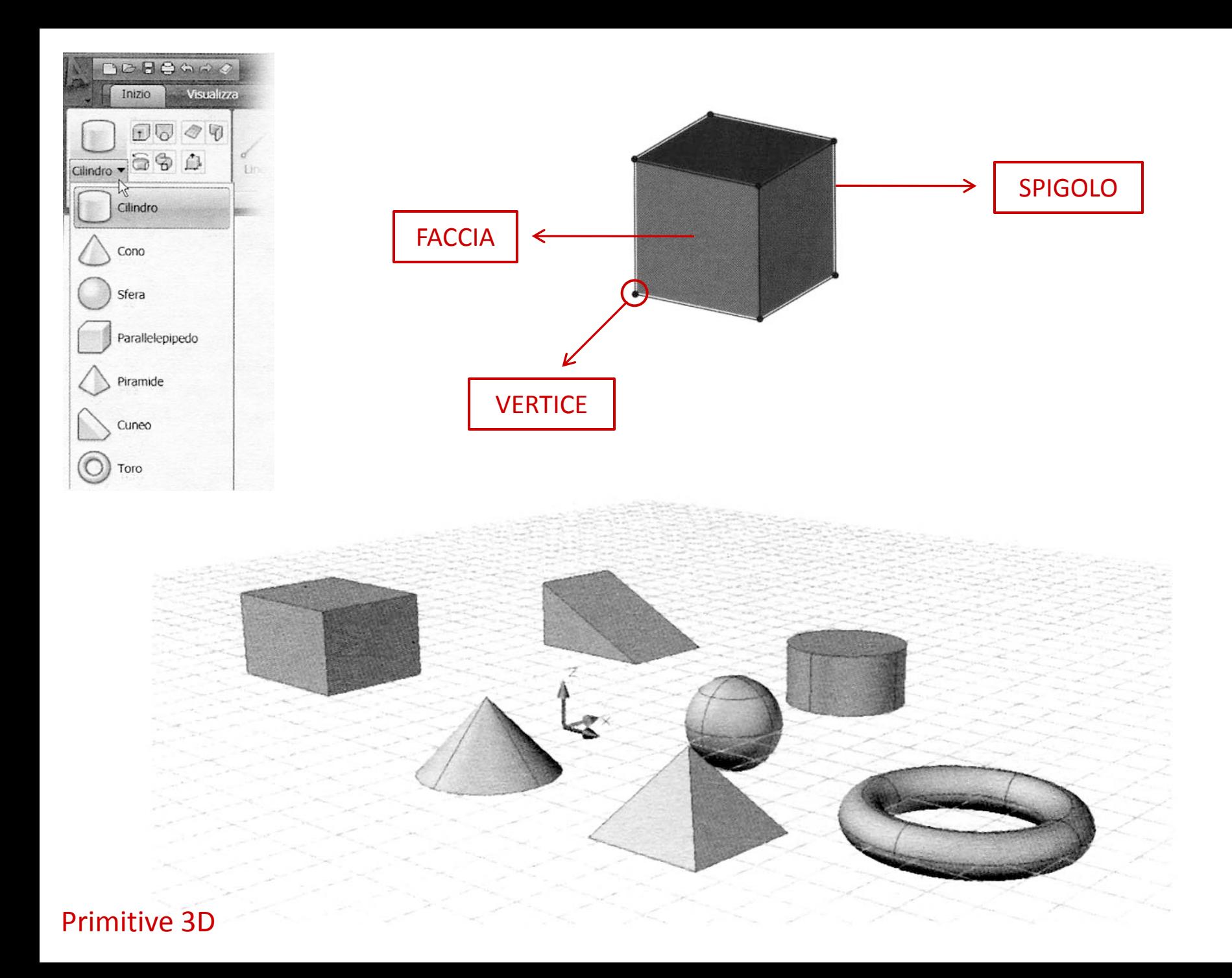

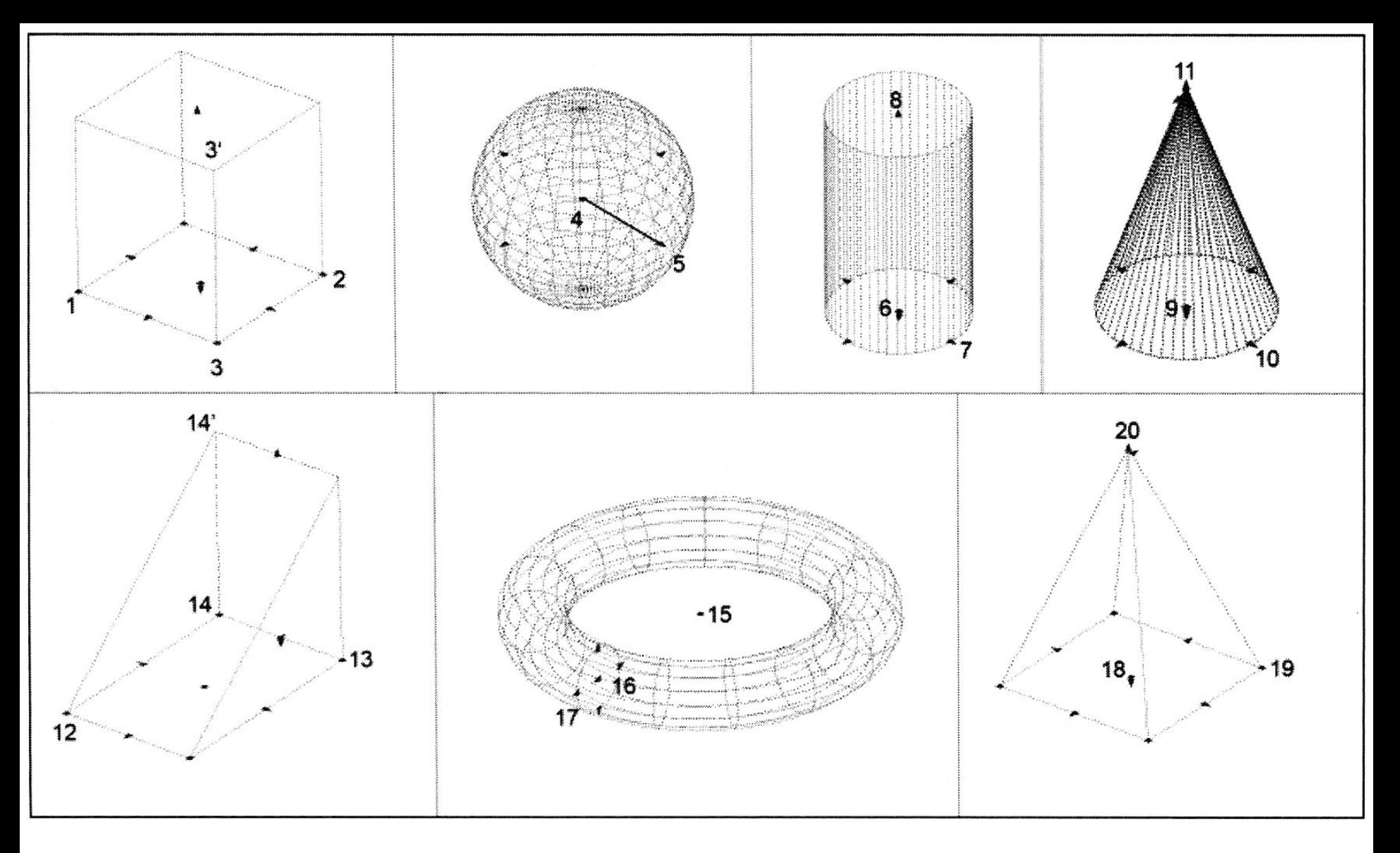

Le primitive solide sono:

#### il *Parallelepipedo*, la *Sfera*, il *Cilindro*, il *Cono*, il *Cuneo*, il *Toro*, la *Piramide*.

Tutti gli oggetti, anche i più complessi, sono sempre scomponibili in queste forme geometriche pure.

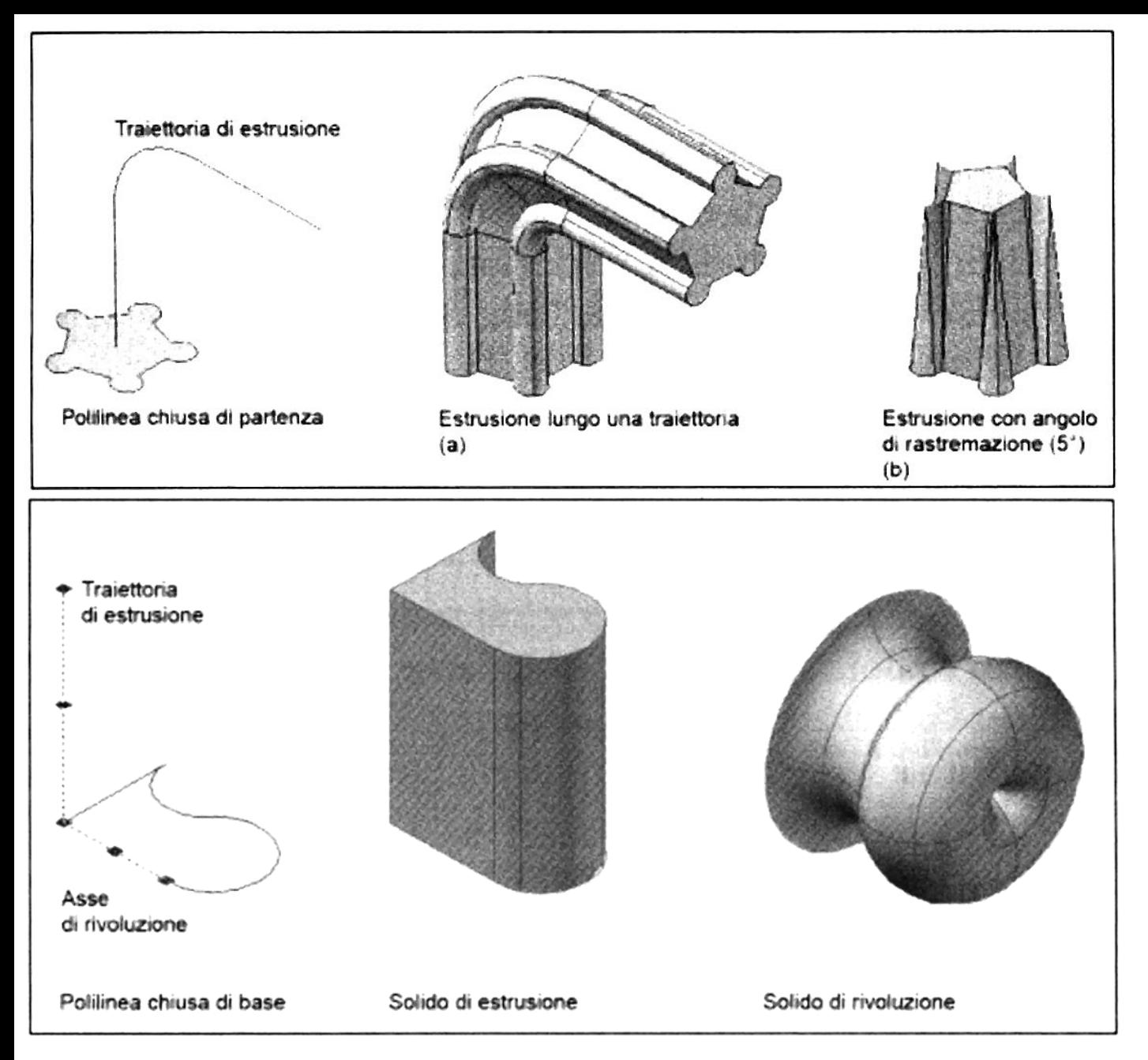

È possibile creare dei solidi a partire da oggetti piani quali figure chiuse, polilinee o regioni, estrudendole lungo una direzione individuata da una linea o da una polilinea.

Le stesse polilinee, figure piane o regioni potranno creare solidi di rivoluzione attorno ad un asse stabilito dall'utente.

### Solidi di Estrusione e di Rivoluzione

Le forme tridimensionali possono essere modificate con le operazioni booleane di UNIONE (unisce due o più solidi in modo da formare un'unica entità), SOTTRAZIONE (operazione antitetica all'unione, permette di sottrarre a un solido uno o più oggetti che lo intersecano in una qualsiasi sua parte), INTERSEZIONE (genera un solido costituito dalla parte comune a due solidi distinti che si intersecano).

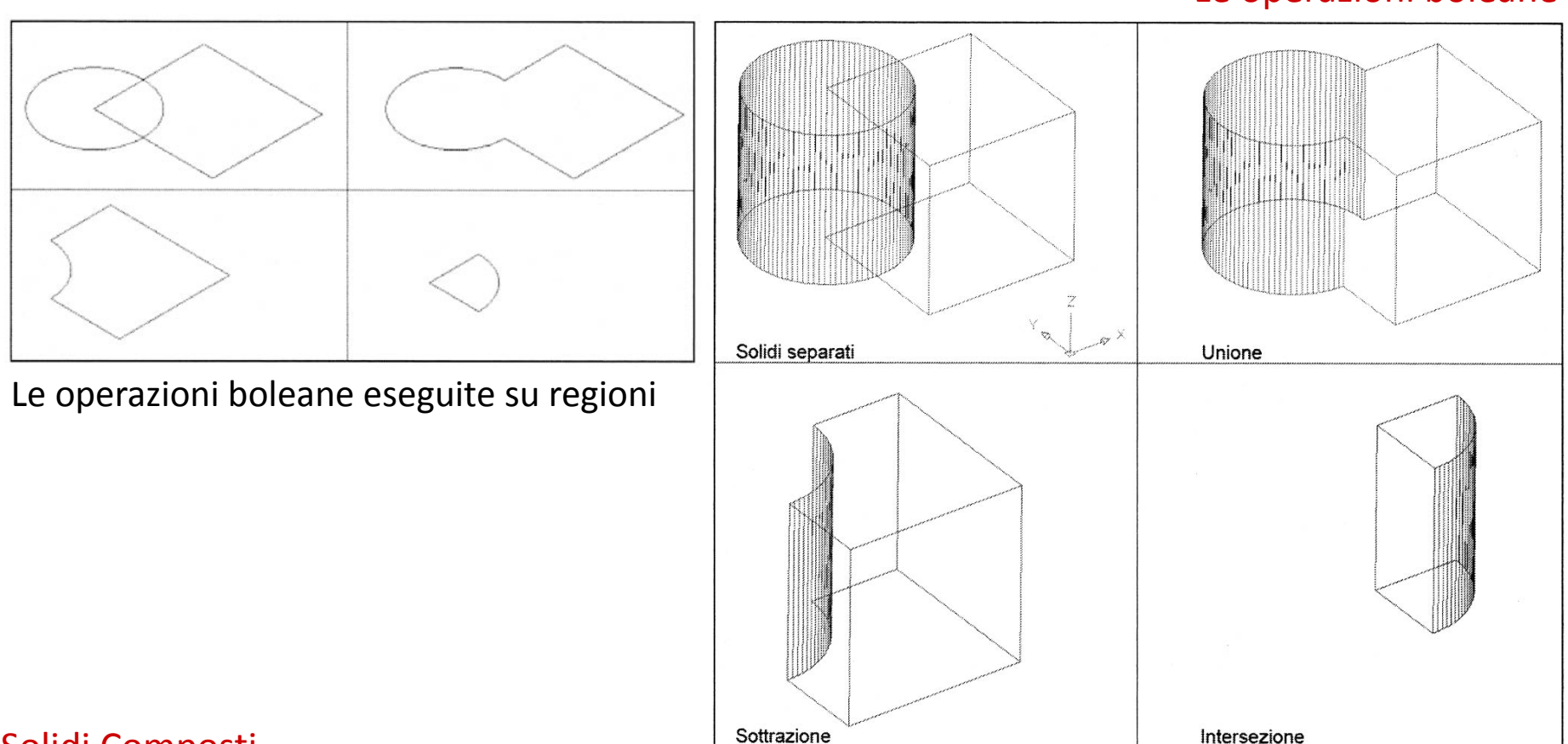

#### Le operazioni boleane

#### Solidi Composti